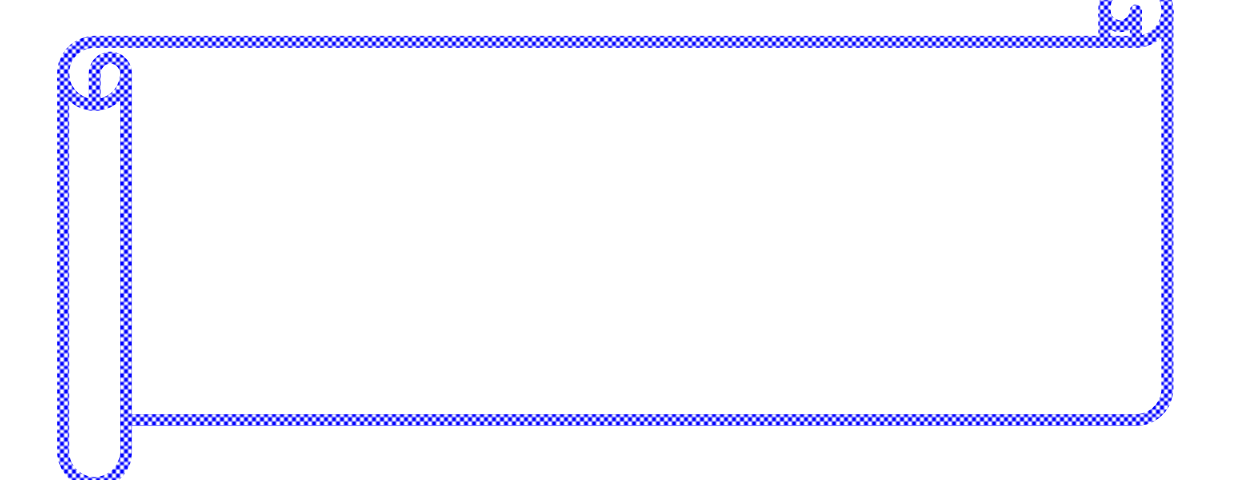

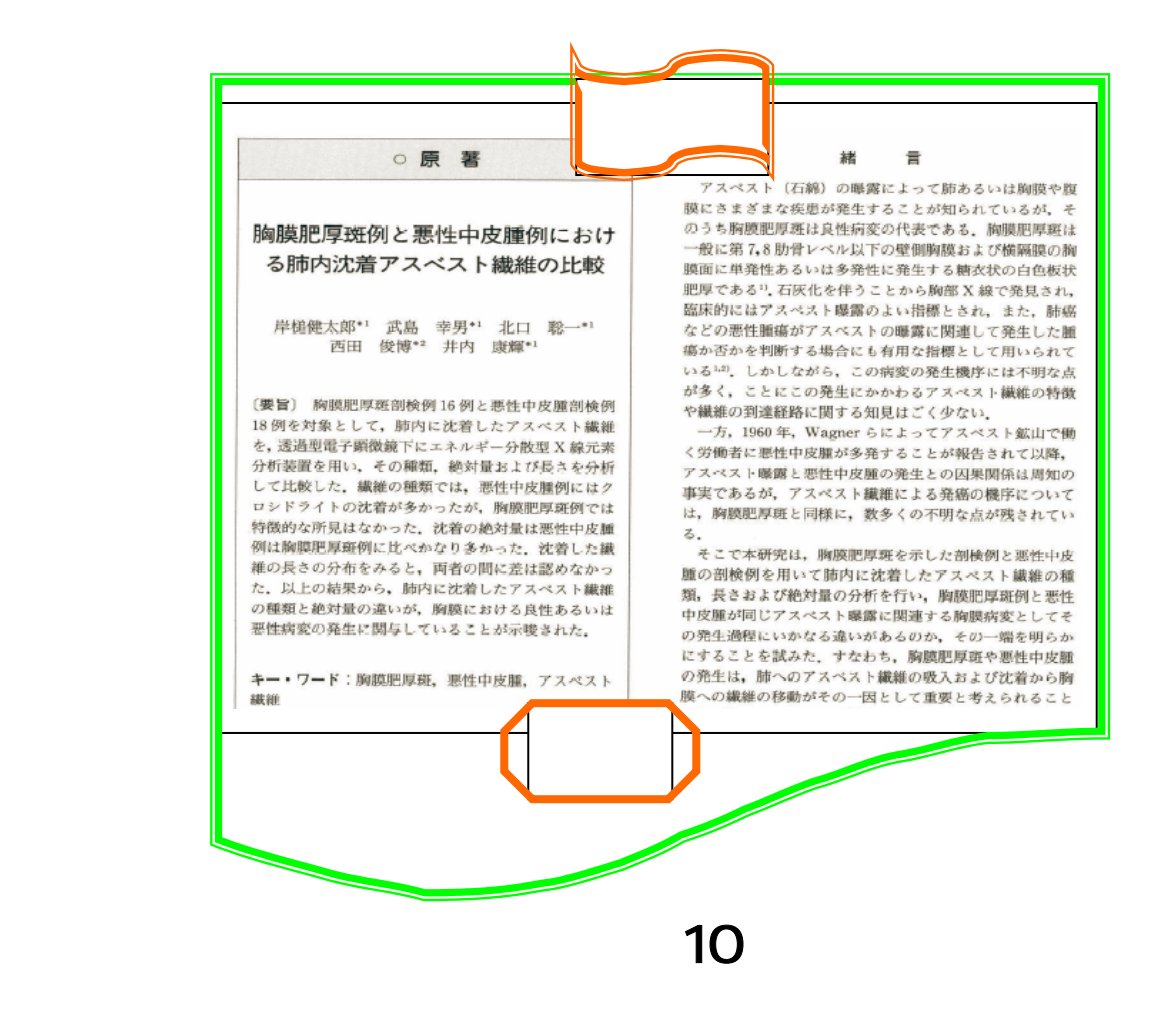

Medical Online

 $(1)$  $(2)$ 

- $(3)$
- $(4)$
- $(5)$

 $(1)$ 

 $(2)$ 

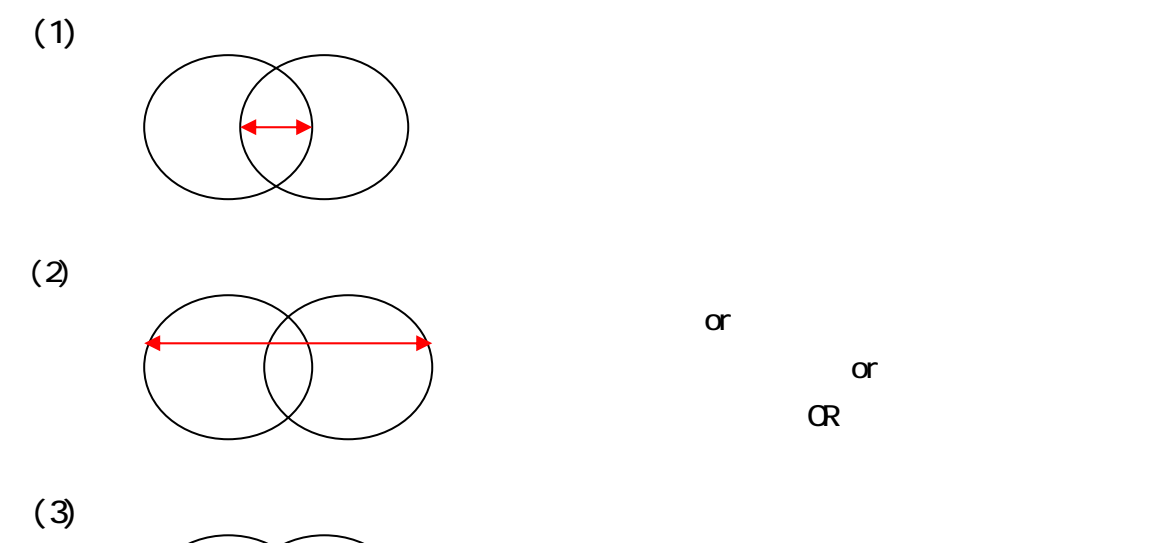

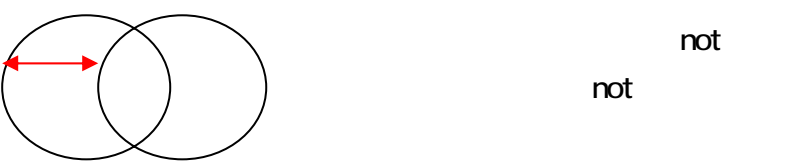

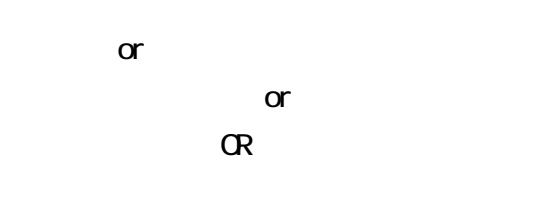

not

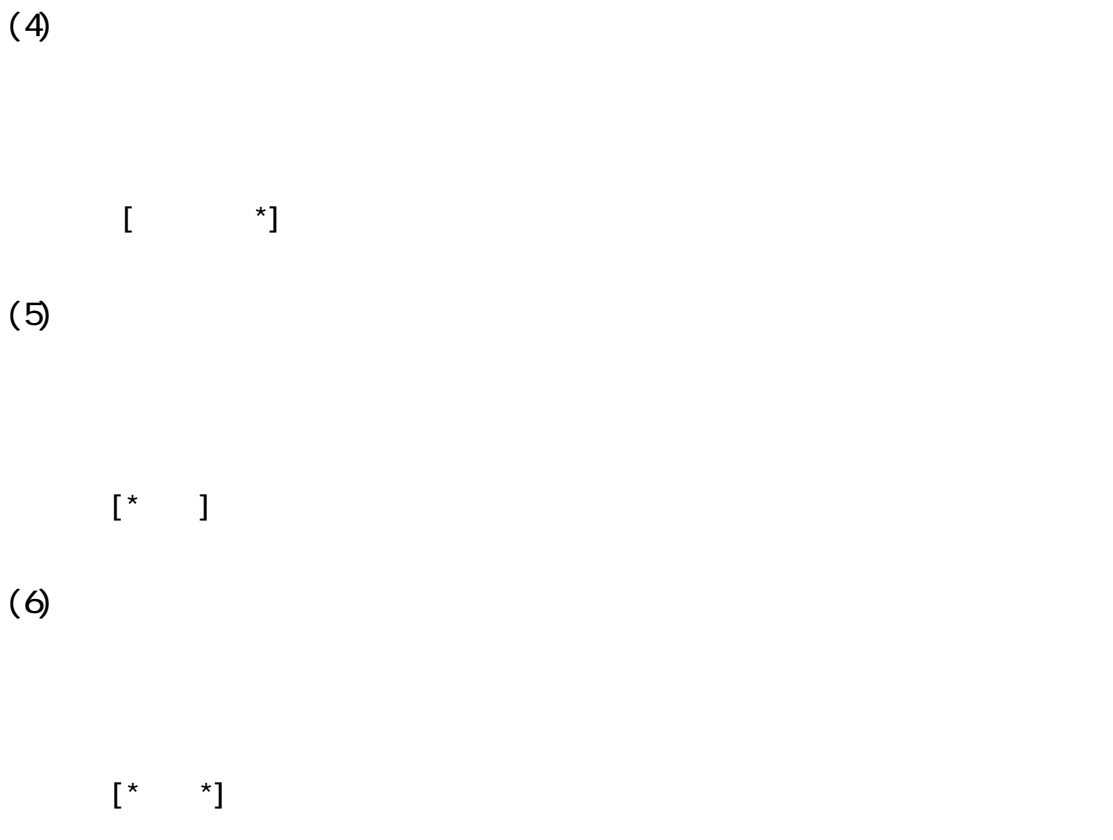

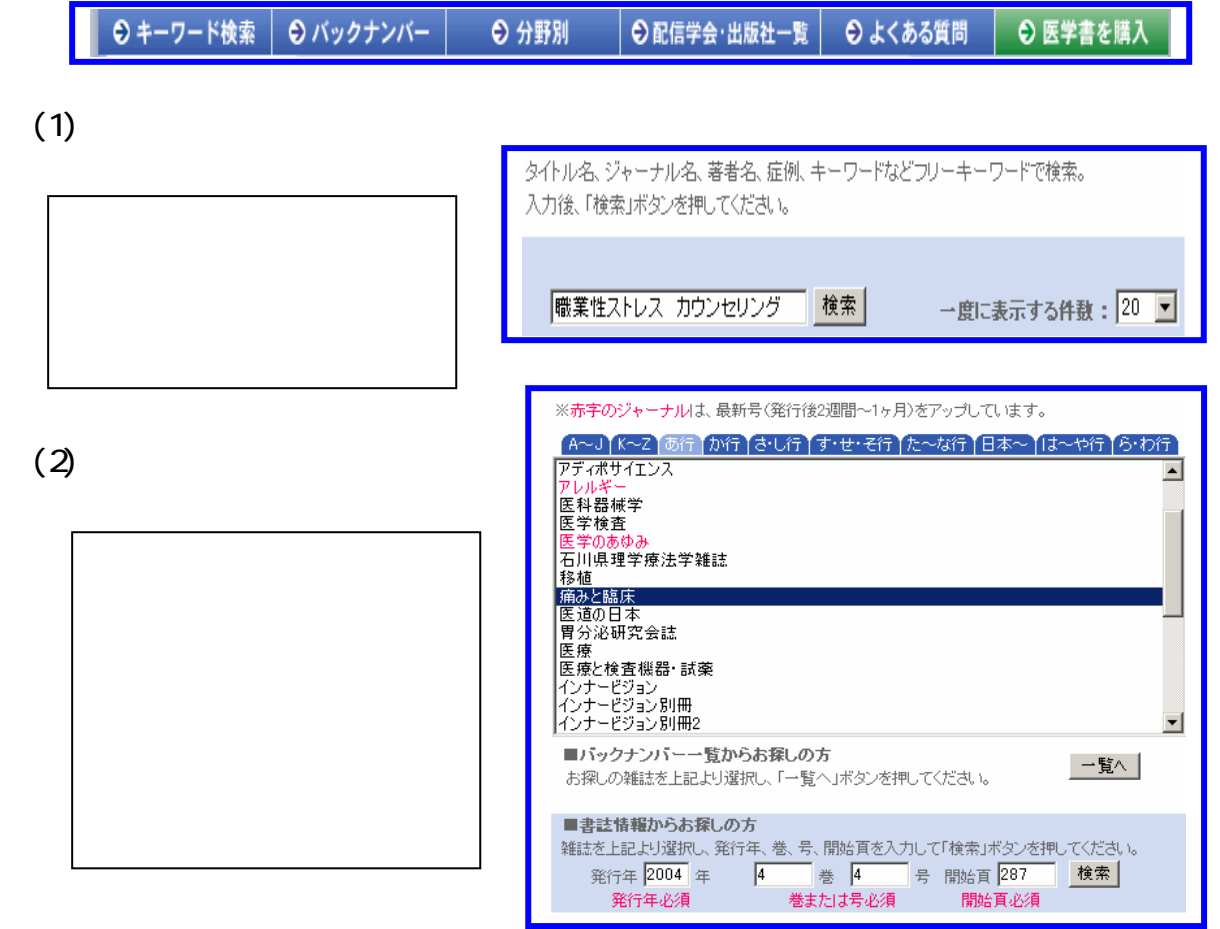

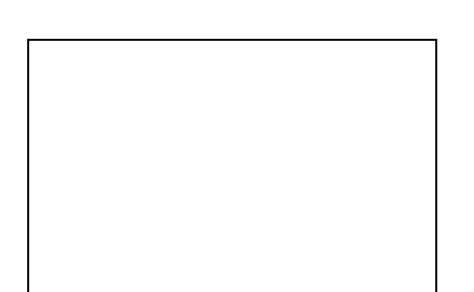

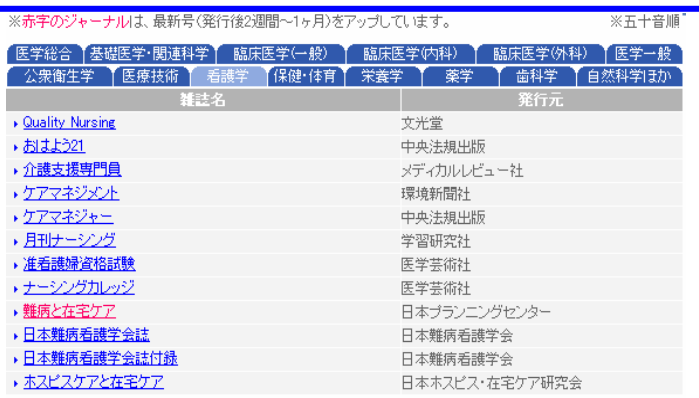

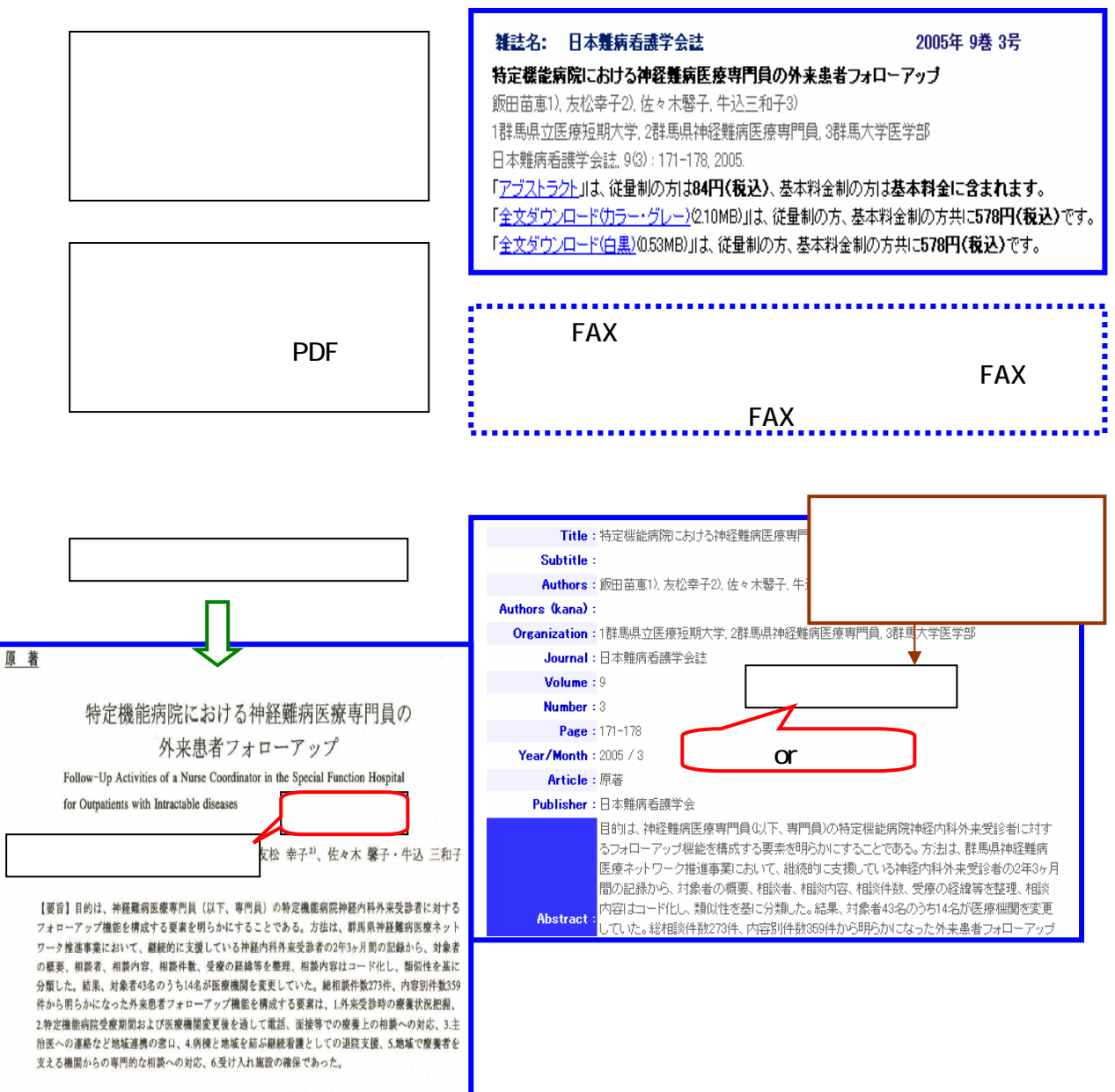

Key Words: 難病医療専門員,難病相談,特定機能病院,外来看護,難病医療ネットワーク

 $(3)$ 

<http://www.meteo-intergate.com/>

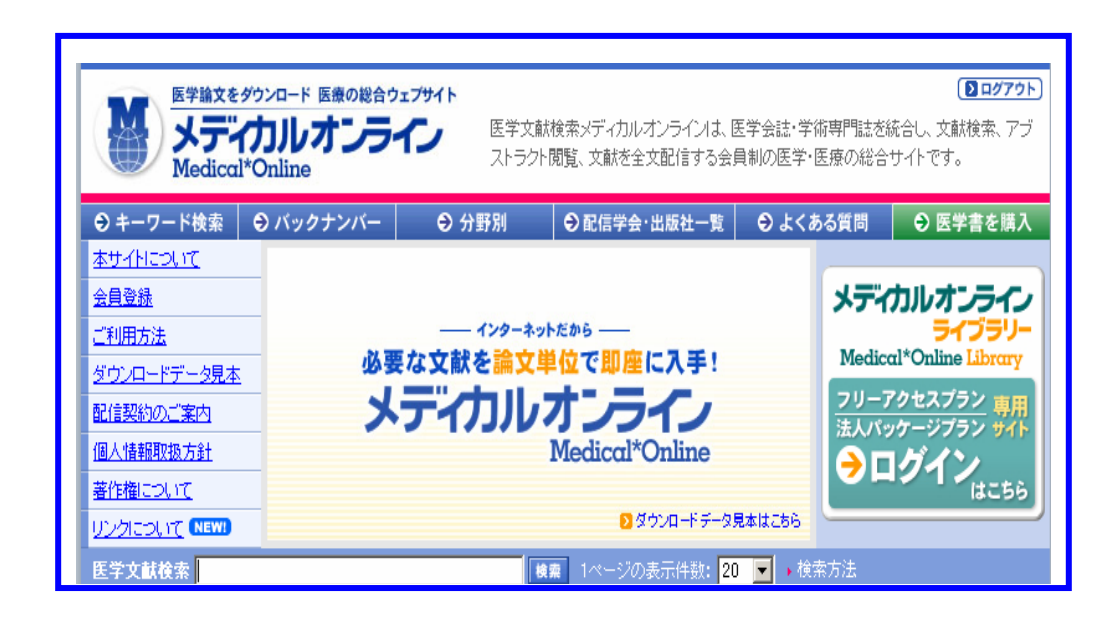

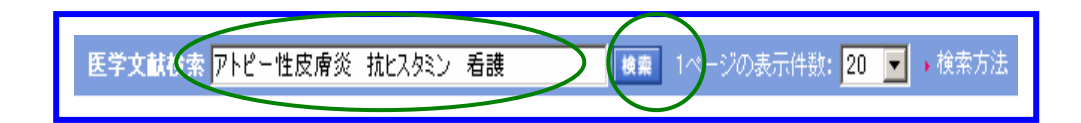

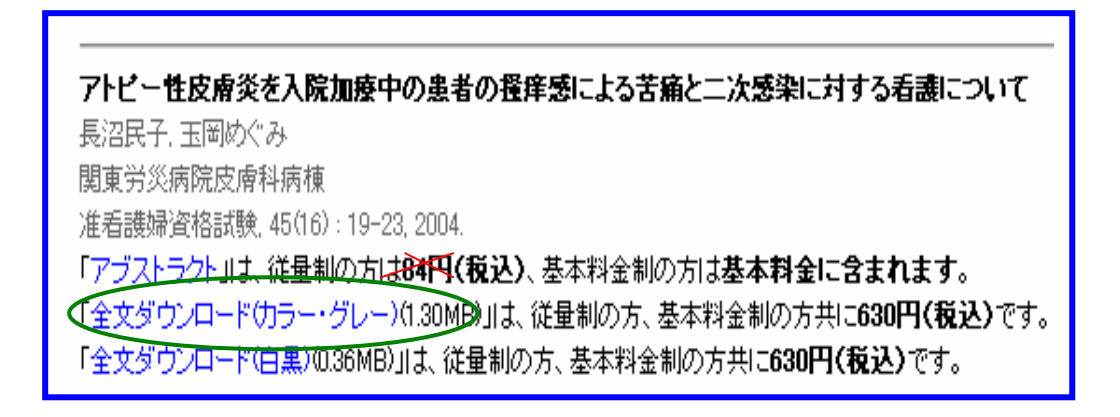

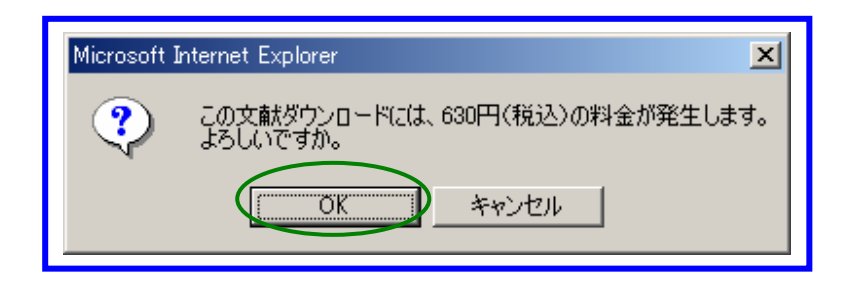

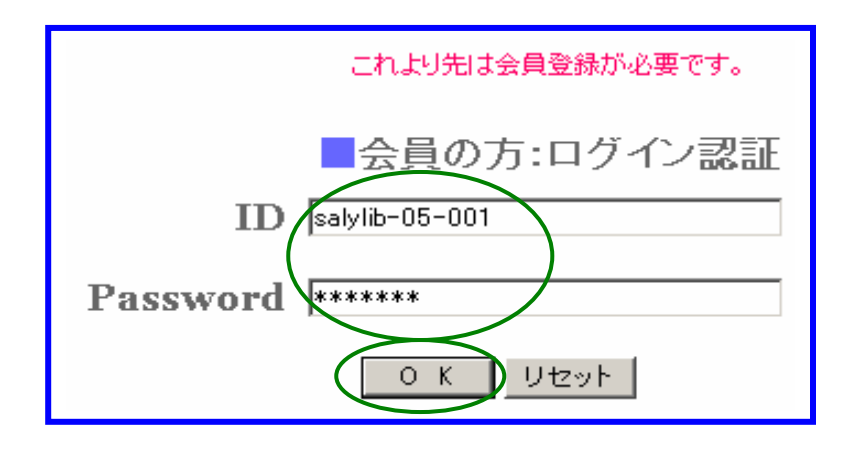

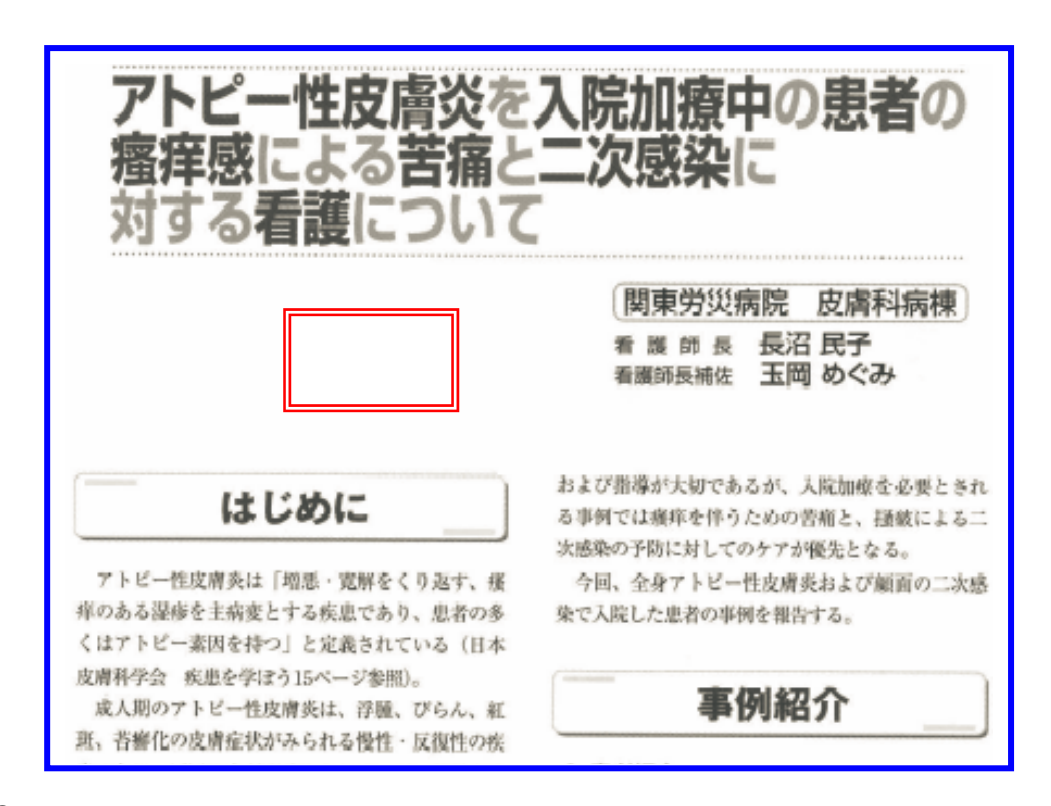

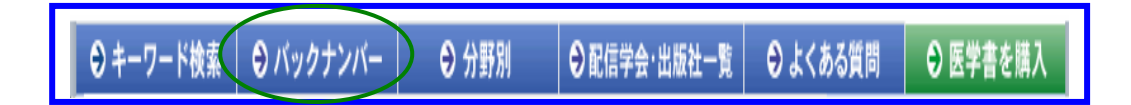

٩

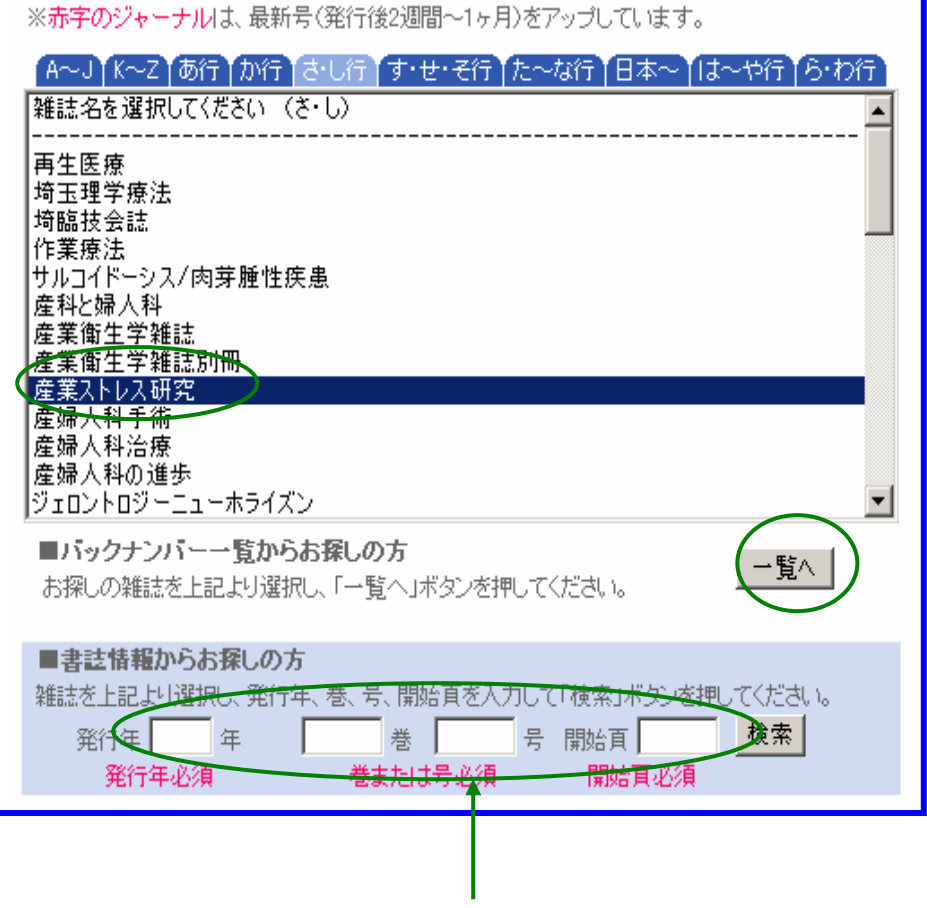

 $\Box$ 

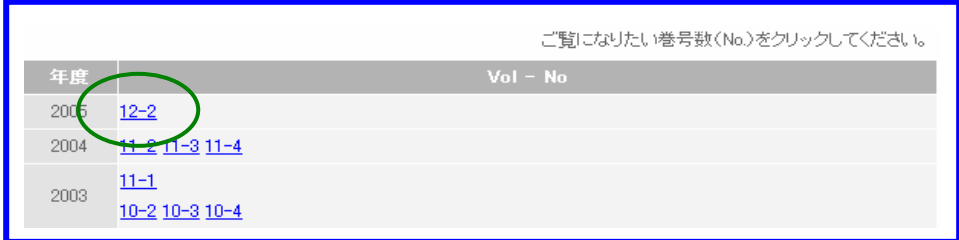

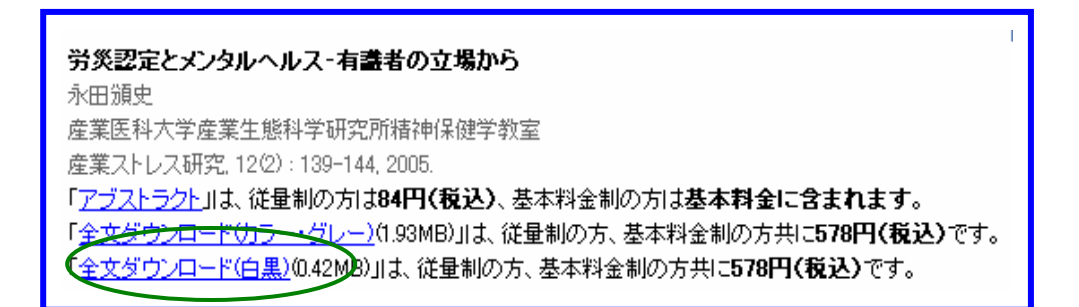

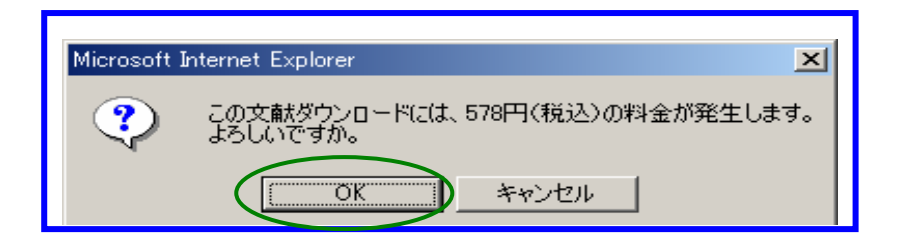

 $\Box$ 

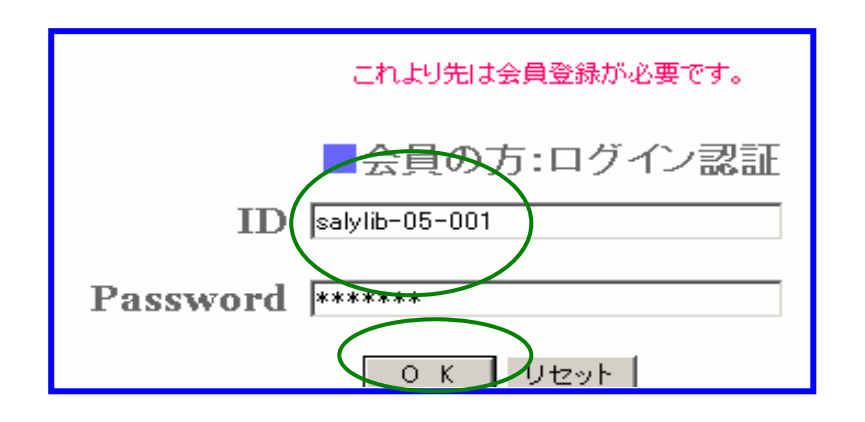